# HTTP

### O protocolo HTTP

Você aprenderá:

• O que é e como funciona o protocolo HTTP.

• Quais são as partes de um pedido HTTP.

• Quais são as partes de um a resposta HTTP.

### O que é o protocolo HTTP?

• Hyper Text Transfer Protocol é o protocolo usado na World Wide Web para a distribuição e recuperação de informação.

• A troca de informações entre um browser e um servidor Web é toda feita através desse protocolo, que foi criado especificamente para a World Wide Web.

## O protocolo HTTP

• O HTTP define uma forma de conversação no estilo pedido-resposta entre um cliente (o browser) e um servidor (o servidor Web).

● Toda a conversação se dá no formato ASCII (texto puro) através de um conjunto de comandos simples baseados em palavras da língua inglesa.

### Cliente HTTP

- Os clientes de uma conexão HTTP são os browsers.
	- Exemplo: Mozilla Firefox, Google Chrome e Internet Explorer.

### Servidores HTTP

- Os servidores de uma conexão HTTP são os servidores Web.
- Os servidores Web de maior destaque atualmente no mercado são:
	- Apache HTTP Server;
	- Internet Information Server , da Microsoft;
	- Enterprise Server, da Netscape.
- Existem servidores gratuitos e comerciais.

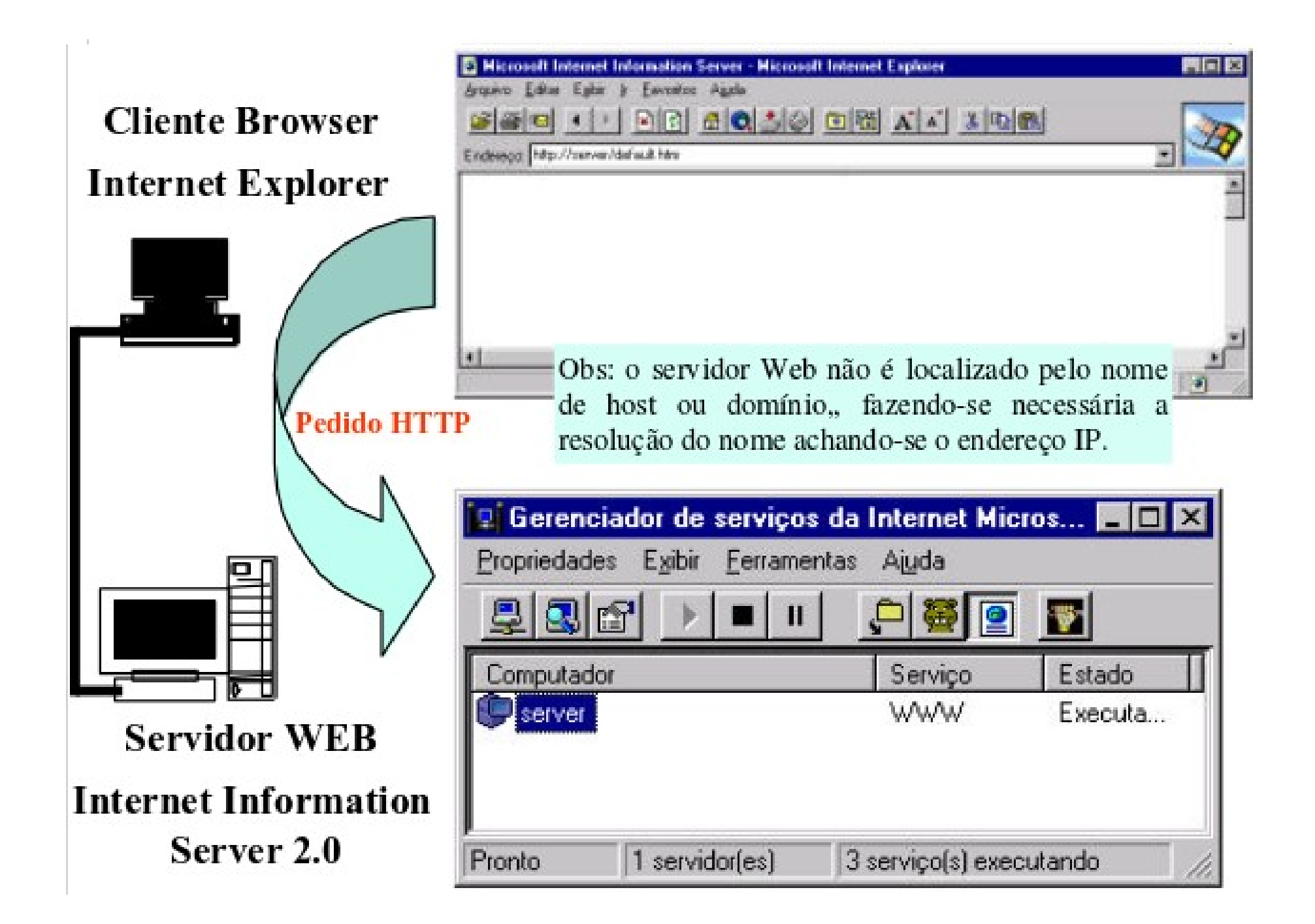

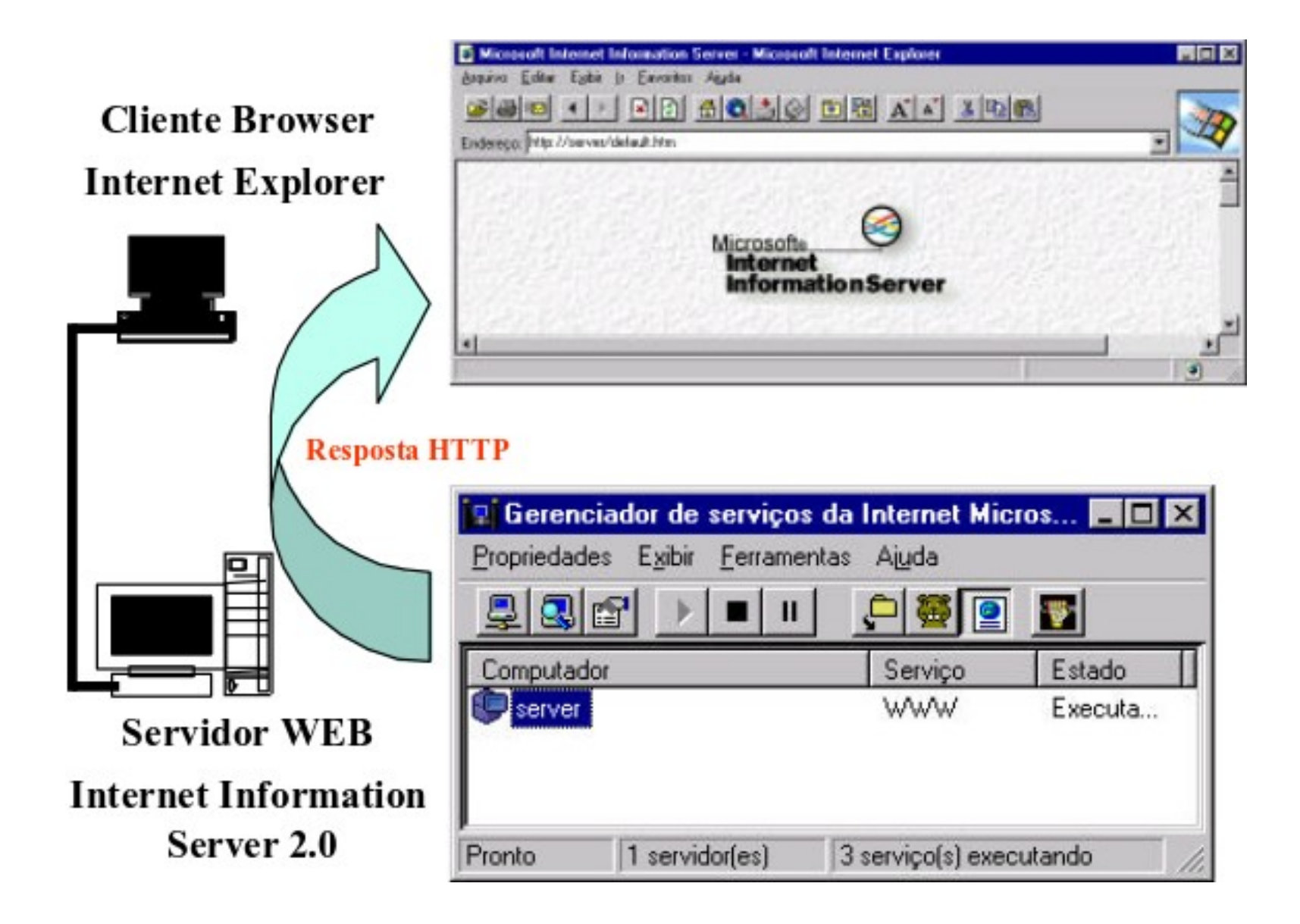

### **Pedido HTTP**

· Um exemplo de pedido HTTP (é totalmente transparente para o usuário do browser):

GET/internet/index.html HTTP/1.0

User-agente: Mozilla /4.5 [en] (WinNT; I)

AcceptP: text/plain, text/html, image/gif, image/x-xbitmap,

image/jpeg, image/pjpeg, image/png, \*/\*

Accept-Charset: isso-8859-1, \*, utf-8

Accept-Enconding: gzip

Accept-Language: en

### Pedido HTTP

- Um pedido HTTP é composto de quatro partes básicas:
	- O método: ação a ser realizada.
	- A URI (Universal Resource Identifier ): a informação requisitada.
	- A versão do protocolo HTTP: a atual 1.1.
	- Informações adicionais: informações complementares às demais.

### Pedido HTTP - Método

● O método definido será aplicado no objeto (a informação requisitada) definido pela URI.

### Pedido HTTP - Método

- O método pode ser um entre vários tipos:
	- **GET**: retorna o objeto, ou seja, a informação requisitada.
	- **HEAD**: retorna somente informações sobre o objeto, como tamanho, data de criação, etc.
	- **POST**: envia informações para o servidor Web. Método utilizado por scripts.

### Pedido HTTP - Método

- O método pode ser um entre vários tipos:
	- **PUT**: envia uma cópia de um objeto/informação para ser armazenado num servidor Web.
	- **DELETE**: apaga um objeto armazenado no servidor Web.

# Pedido HTTP - URI

- O tipo de URI utilizada pelo protocolo HTTP é chamada de URL ( Uniform Resourde Locator) e contém três partes:
	- A identificação do protocolo;
	- O endereço do computador servidor;
	- O documento requisitado (pode incluir subdiretórios ).

### **Pedido HTTP - URI**

· Exemplo de URL:

#### www.someschool.edu/someDept/pic.gif

Nome do hospedeiro

Nome do caminho

### HTTP - URL

 $URL = protocolo + nome de domínio + caminho para a informação$ 

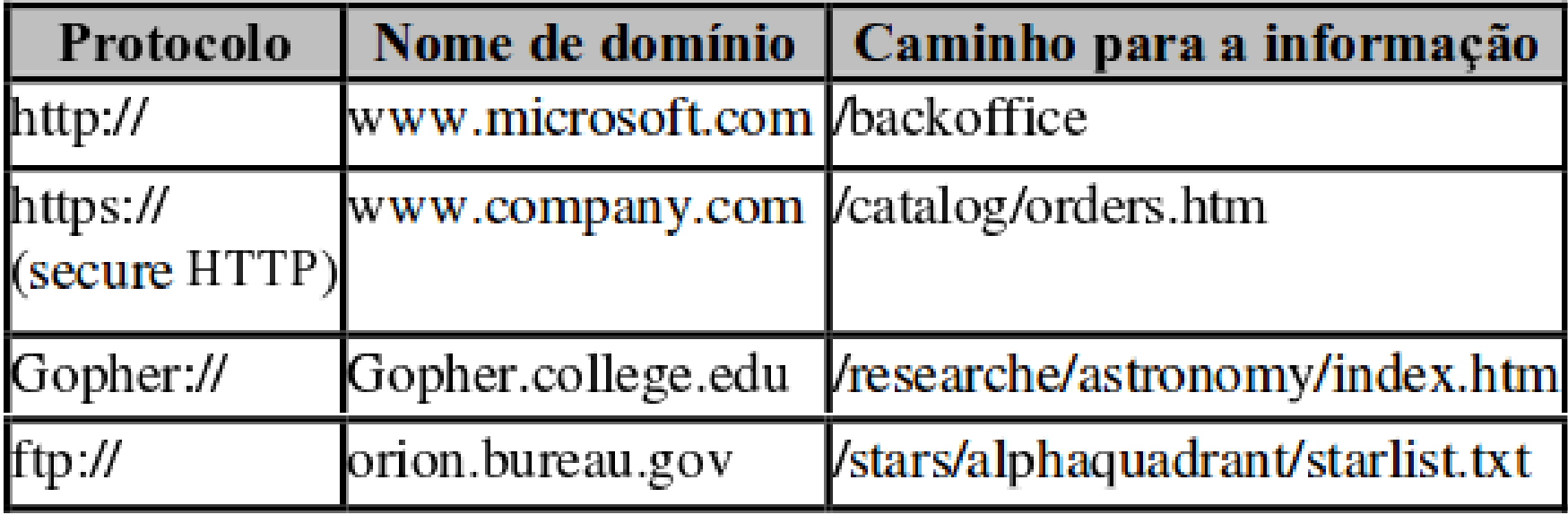

### Pedido HTTP - Versão

• Ao enviar o pedido HTTP, o browser informa ao servidor qual versão do protocolo HTTP ele suporta.

• Enquanto a versão HTTP 1.1 é mais atual, muitos browsers e servidores Web ainda utilizam a versão 1.0.

### Pedido HTTP Informações Adicionais

• São maneiras do browser informar ao servidor Web algumas preferências definidas na configuração do browser como:

- Tipo de documento aceitos.
- Linguagem preferida para os documentos HTML que são retornados.
- Set de caracteres suportados.
- Etc.

### Pedido HTTP completo

• Exemplo de pedido HTTP completo:

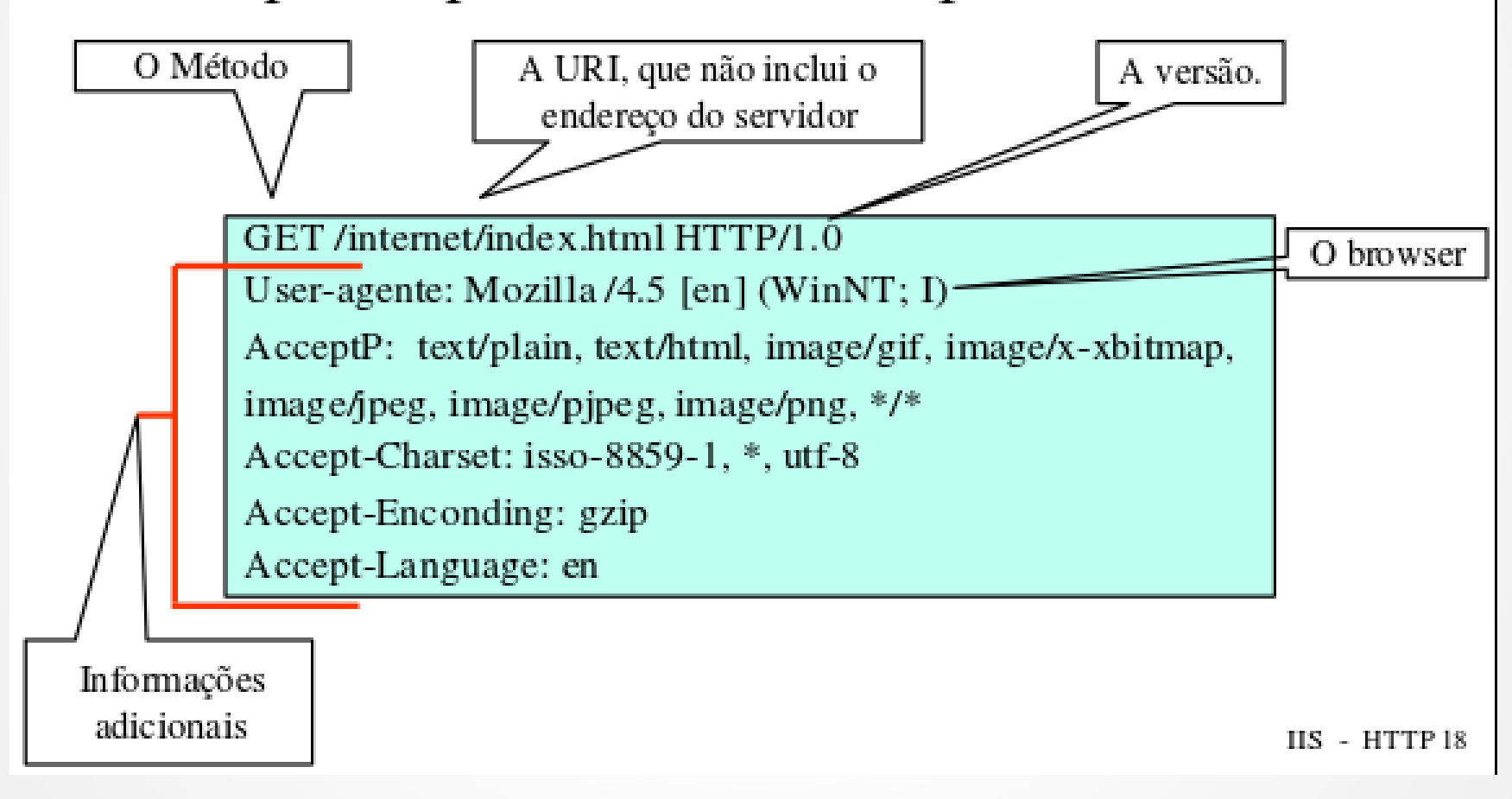

• O servidor Web ao receber o pedido, processa-o de modo a determinar o que deverá ser feito. Em relação ao pedido do slide anterior, o servidor Web deverá procurar o arquivo index.html no diretório internet e retorna-lo ao browser.

Um exemplo de resposta HTTP (é totalmente transparente para o usuário do browser):

HTTP/1.0 200 Document follows

Date: Thu, 20 Aug 1998 18:47:27 GMT

Server: NCSA/1.5.1

Content-type: text/html

Last-modified: Fri, 14 Aug 1998 20:14:23 GMT

Content-length:5807

 $$ 

<head><title> Navegando na Internet</title></head>

 $$ 

- Uma resposta HTTP é formada por três elementos:
	- Linha de status: indicando sucesso ou falha do pedido.
	- Descrição da informação: contida na resposta ( Metainformação /MIME).
	- A própria informação: que foi requisitada.

#### Resposta HTTP - Status

- A linha de status traz as seguintes informações:
	- A versão do protocolo HTTP;
	- O código de status que define o resultado do pedido;
	- Uma pequena frase explicando o que significa o código.

#### Resposta HTTP - Status

• Os principais códigos de status existentes:

- **200** (Document follows): pedido bem sucedido. A informação requisitada será retornada.
- **401** ( Unautorized ): a informação requisitada é de acesso restrito, sendo necessário se autenticar.
- **403** (Forbidden): acesso proibido.

#### Resposta HTTP - Status

• Os principais códigos de status existentes:

- **404** (Not found): a informação requisitada não foi encontrada ou teve permissão de acesso negada. A primeira opção é muito freqüente na Internet e pode ocorrer por erro de digitação de uma URL.
- **500** (Server Error): erro no servidor Web. Comum quando da execução de scripts.

#### Resposta HTTP Descrição da Informação

- Uma das partes mais importantes de uma resposta HTTP é a informação que define o tipo de documento que está sendo retornado ao browser, de modo que ele possa exibi-lo adequadamente.
- Essa informação é codificada pelo tipo MIME (Multi Purpose Mail Extensions).

#### Resposta HTTP Descrição da Informação

• Em outras palavras, o servidor Web, ao receber o pedido, procura o arquivo e checa a sua extensão (.html), realizando uma consulta em uma grande tabela de tipos MIME que indica o código que deverá ser usado para cada extensão existente. No caso de arquivos .html/htm, o tipo MIME é o text/html.

### Tipos de MIME

• Alguns tipos MIME conhecidos:

- **text/plain** arquivo no formato texto (ASCII);
- **text/html** documento no formato HTML, o padrão para documentos Web;
- **application/zip** arquivo compactado;
- **image/gif** imagem codificada no formato GIF;
- **image/jpeg** imagem codificada no formato JPEG.

Resposta HTTP Descrição da Informação

- Outros tipos de informação sobre o arquivo que está sendo retornado: - Tamanho em bytes;
	- Última data de atualização;

– etc.

#### Resposta HTTP A informação requisitada

• A última parte de uma resposta HTTP é sempre a informação que foi requisitada, que pode ser um documento HTML, uma imagem GIF, etc.

• Essa informação, independente do tipo, é sempre em formato ASCII (texto puro).

#### • Exemplo de um pedido HTTP completo:

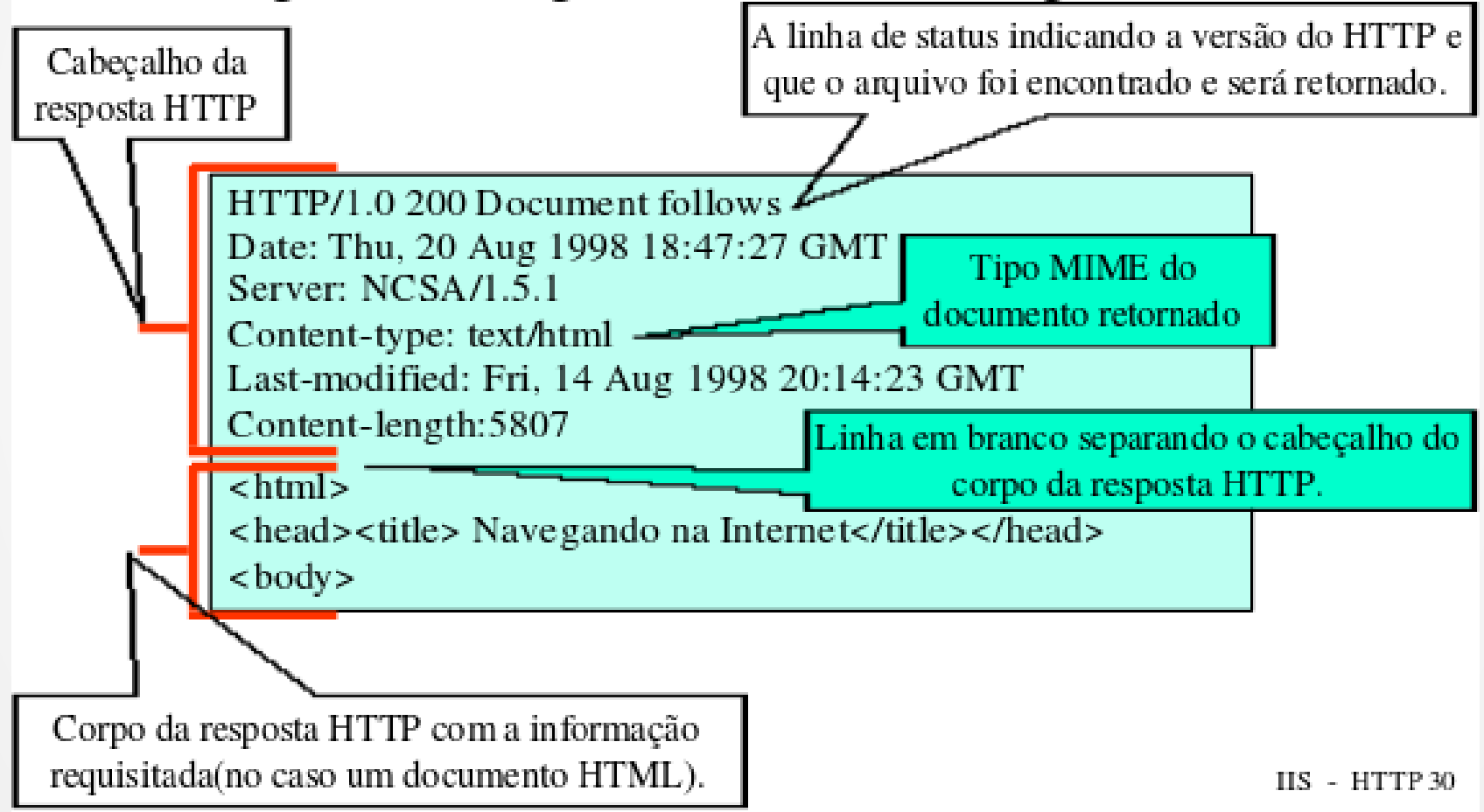